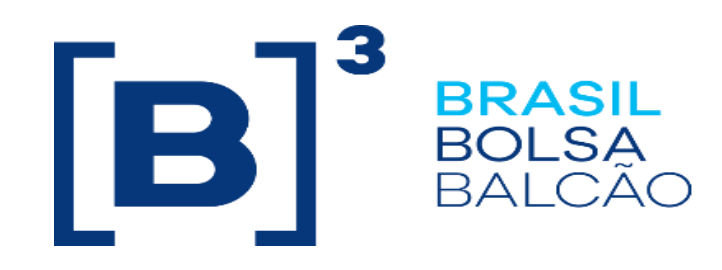

# **Trademate Order Entry**

## Roteiro de Certificação

Versão: 1.1 Última modificação: 08/11/2023

**INFORMAÇÃO INTERNA – INTERNAL INFORMATION**

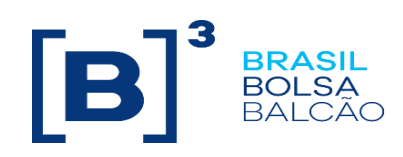

#### **Contato**

Trading Certification

- o **tradingcertification@b3.com.br**
- o +55 11 2565-5023

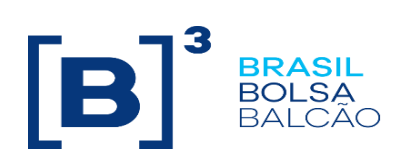

### Índice

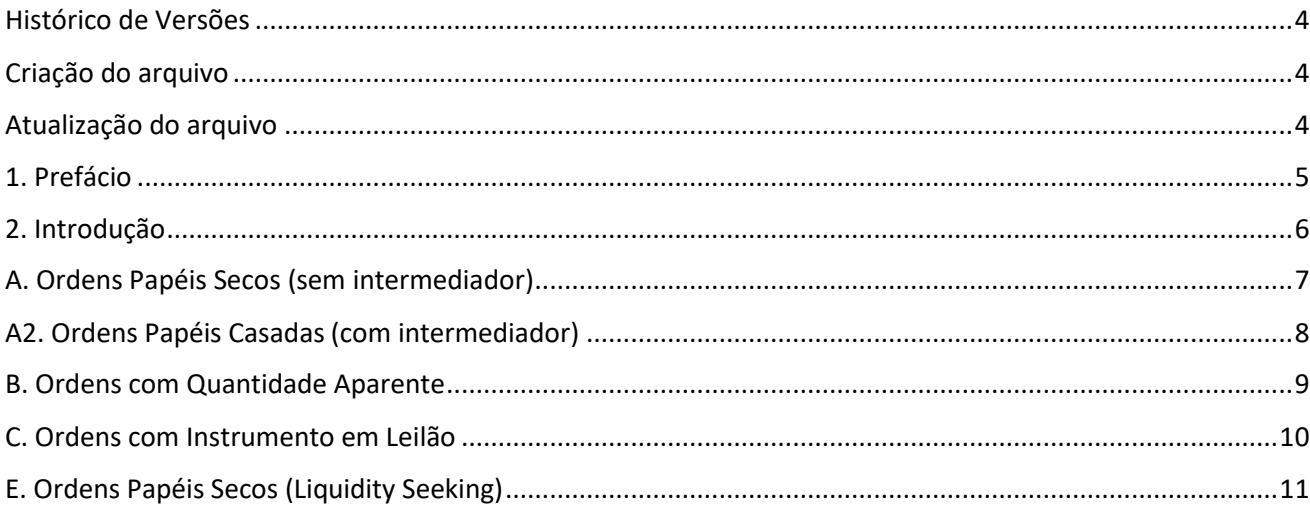

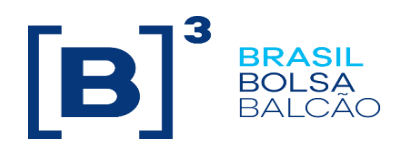

#### <span id="page-3-0"></span>**Histórico de Versões**

<span id="page-3-2"></span><span id="page-3-1"></span>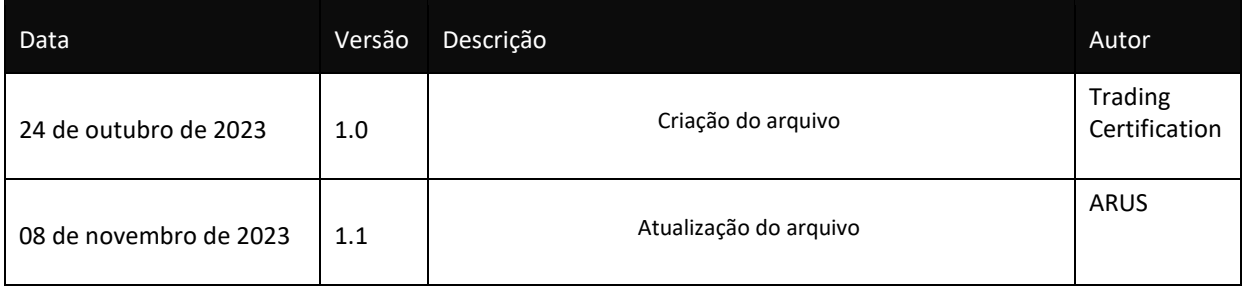

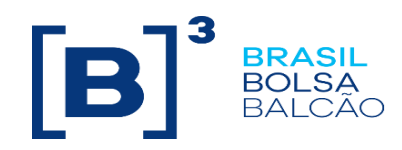

#### <span id="page-4-0"></span>**1. Prefácio**

Este documento descreve uma série de testes que qualifica uma instituição a conectar na B3 com o propósito de rotear ordens no segmento de Renda Fixa via TradeMate, utilizando protocolo FIX.

FIX é uma especificação técnica para comunicação eletrônica de mensagens relacionadas à negociação. É um padrão aberto gerenciado pelos membros do FIX Protocol Limited. **[\(](http://www.fixprotocol.org/)**[www.fixprotocol.org\)](http://www.fixprotocol.org/)

Este documento explicita o processo de certificação para rotear ordens através do EntryPoint da B3 e é fornecido para terceiros que precisam de conectividade para negociação com a B3.

Para requisitar cópias desse documento, favor contatar: tradingcertification@b3.com.br

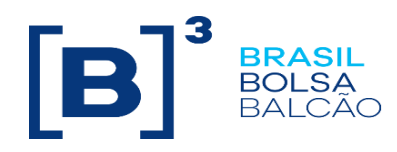

#### <span id="page-5-0"></span>**2. Introdução**

Os cenários de teste serão executados sequencialmente, e cada um estará disponível por 15 minutos, desta forma, os resultados esperados podem ser verificados e analisados inicialmente no caso de falha.

#### **Pré-requisitos**

**[https://clientes.b3.com.br/data/files/48/D2/A9/94/419D881098B60C88180808FF/Roteiro%20de%20i](https://clientes.b3.com.br/data/files/48/D2/A9/94/419D881098B60C88180808FF/Roteiro%20de%20instalacao_%20cadastro%20e%20acessos_Nova%20Plataforma.pdf) [nstalacao\\_%20cadastro%20e%20acessos\\_Nova%20Plataforma.pdf](https://clientes.b3.com.br/data/files/48/D2/A9/94/419D881098B60C88180808FF/Roteiro%20de%20instalacao_%20cadastro%20e%20acessos_Nova%20Plataforma.pdf)**

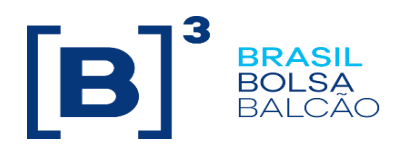

<span id="page-6-0"></span>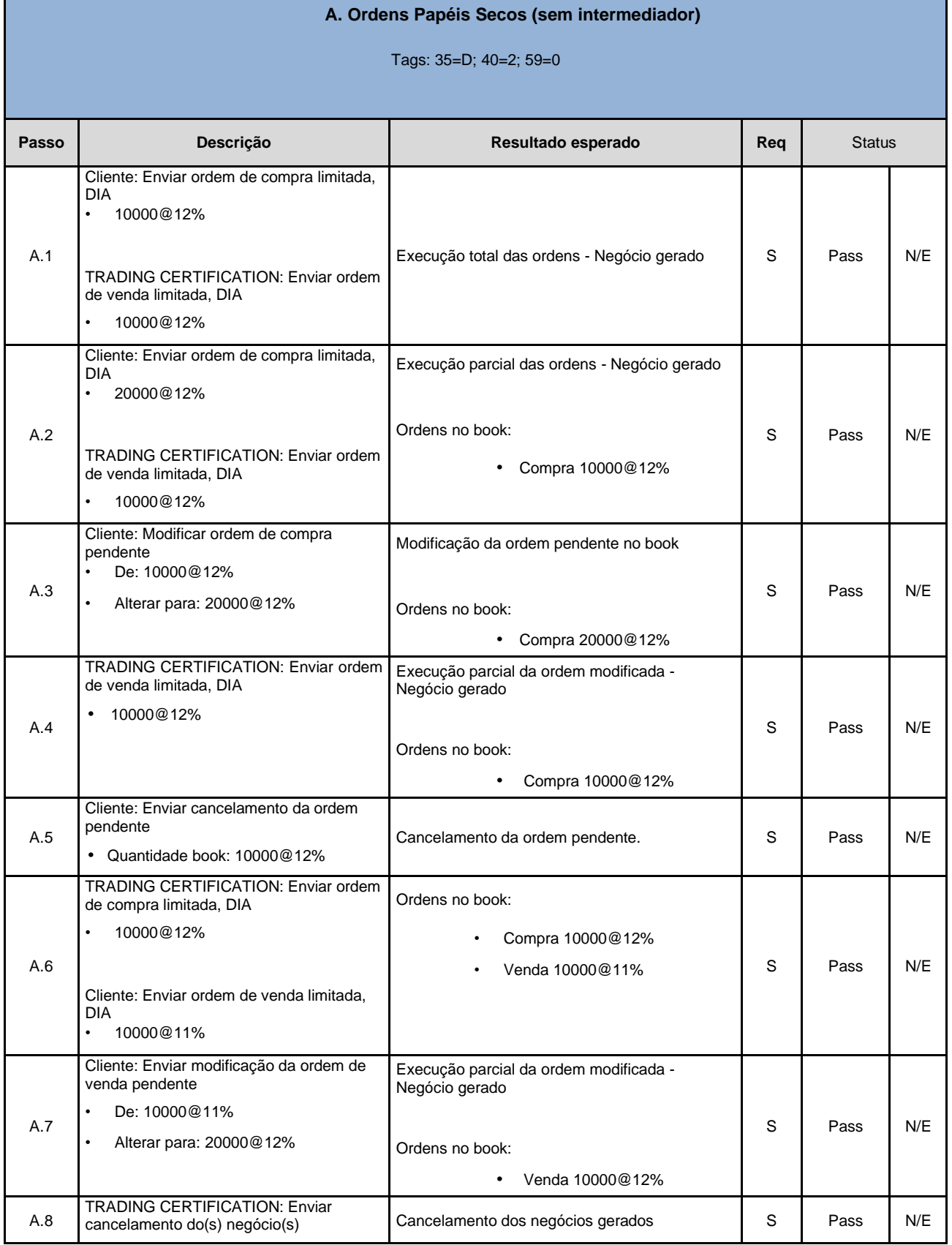

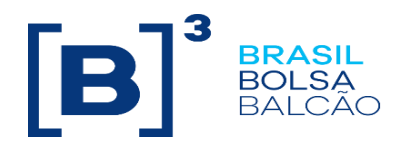

<span id="page-7-0"></span>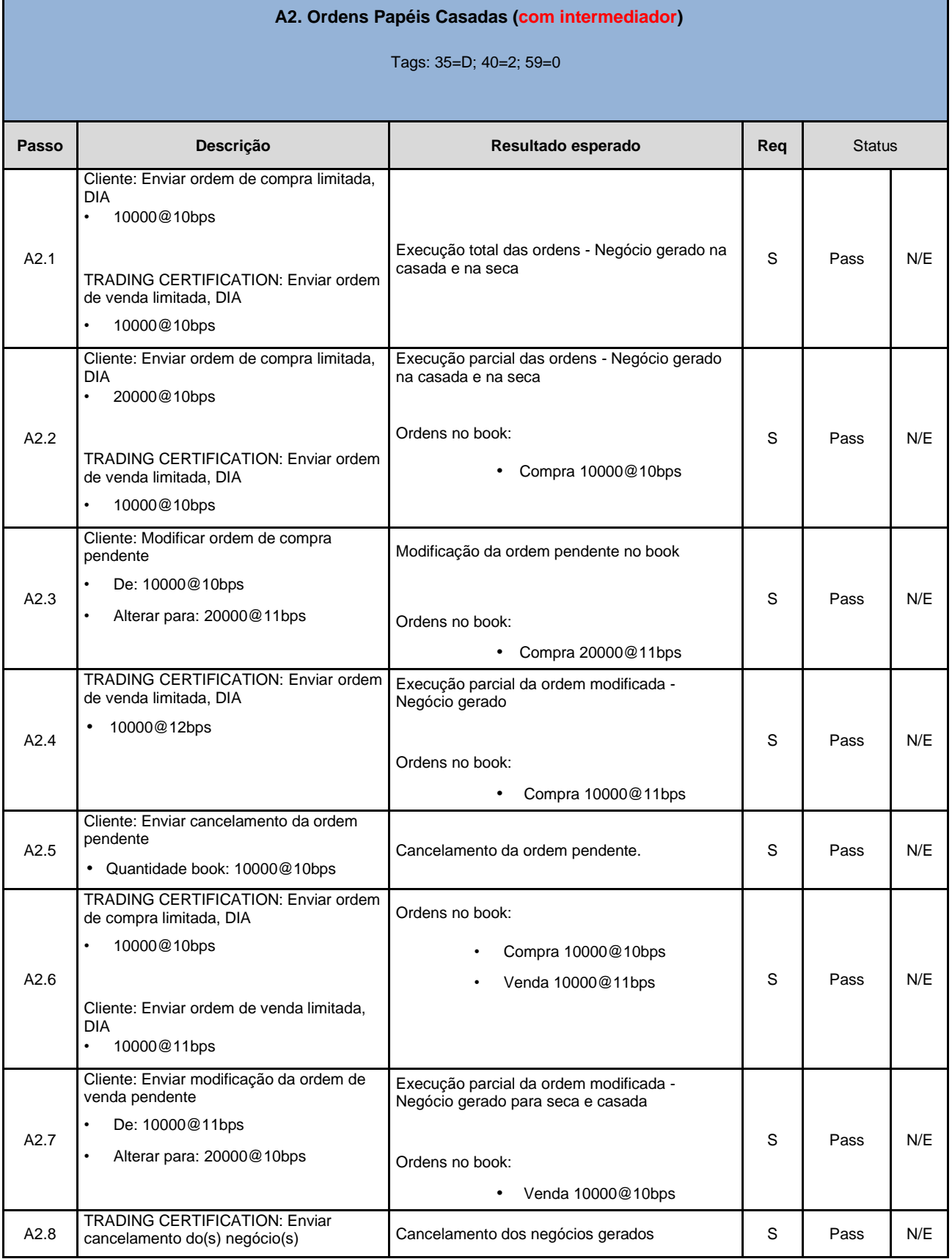

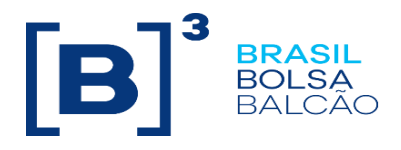

<span id="page-8-0"></span>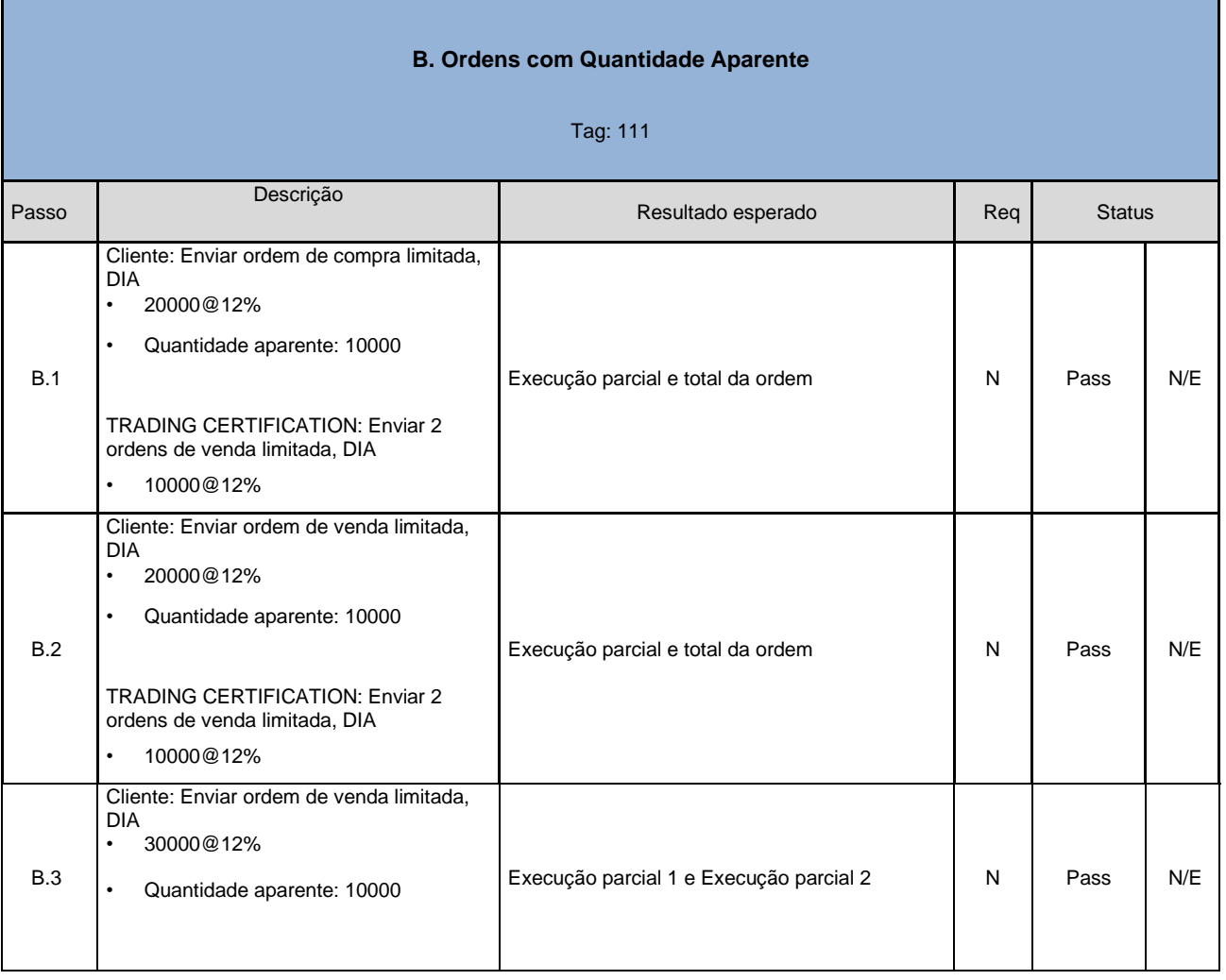

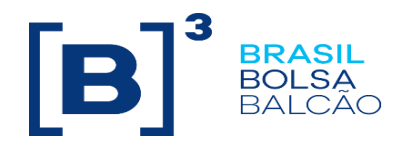

<span id="page-9-0"></span>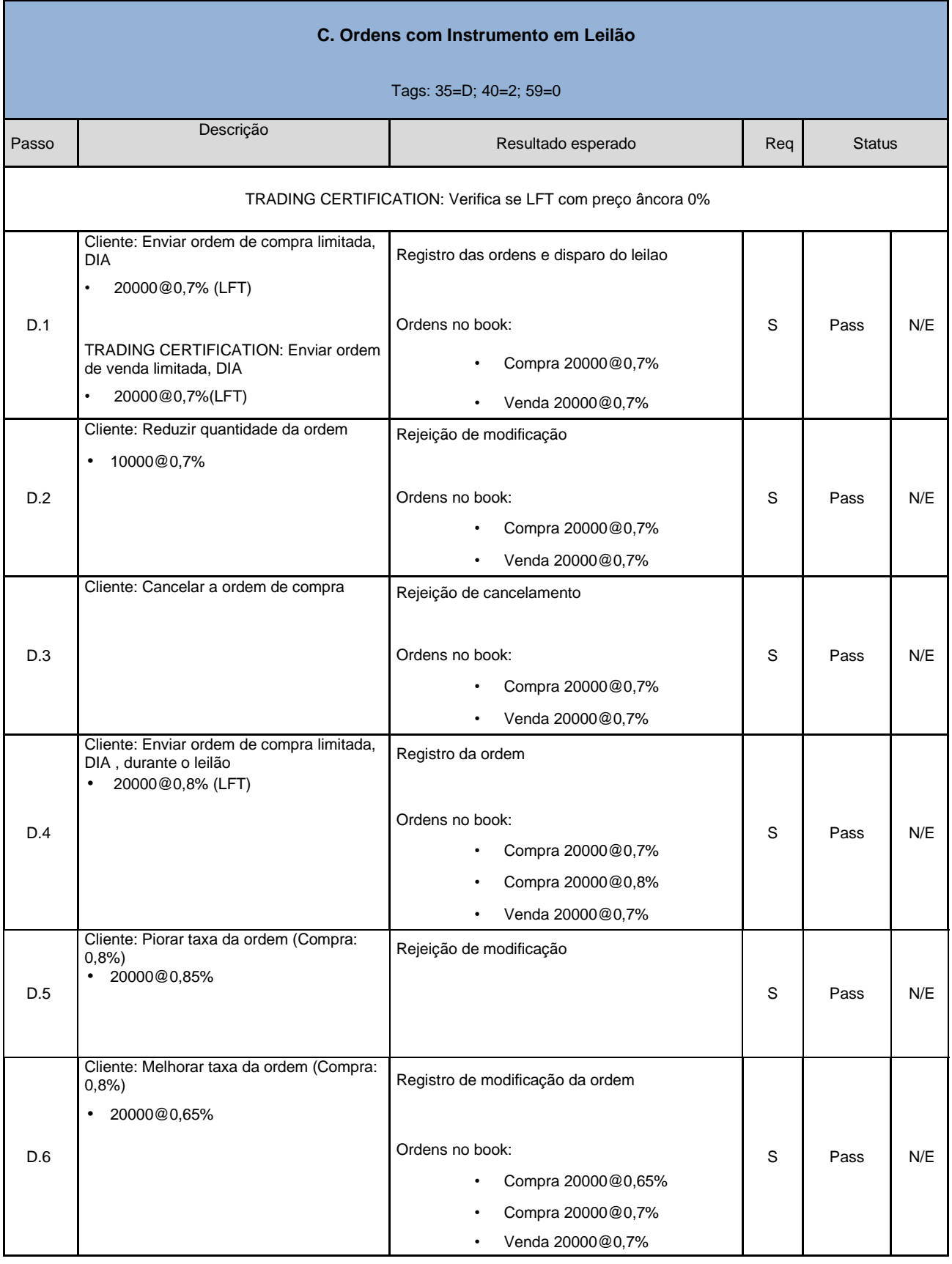

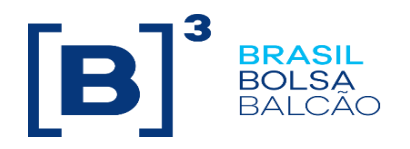

<span id="page-10-0"></span>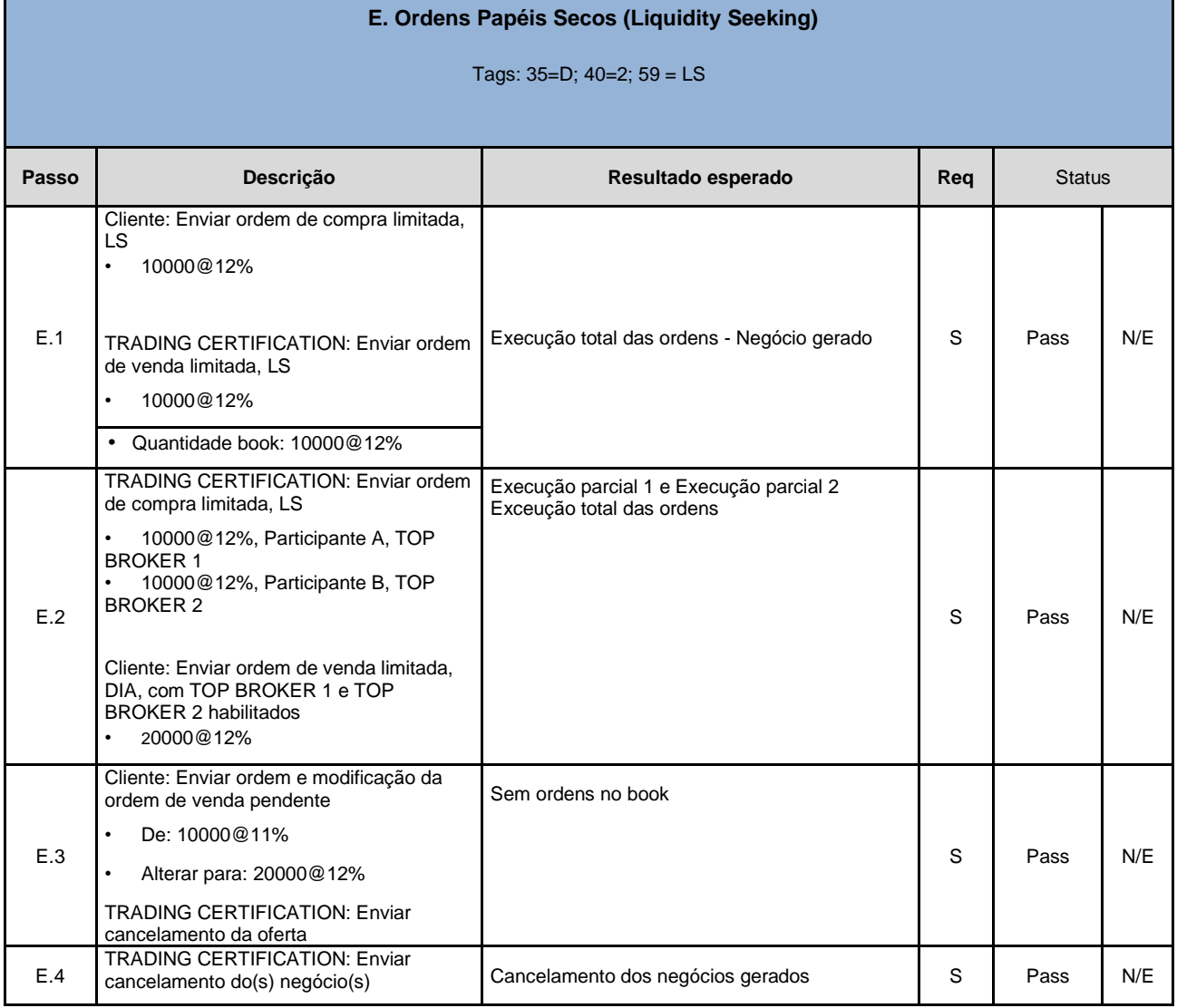